# Mesa Continuous Integration at Intel

Mark Janes Clayton Craft

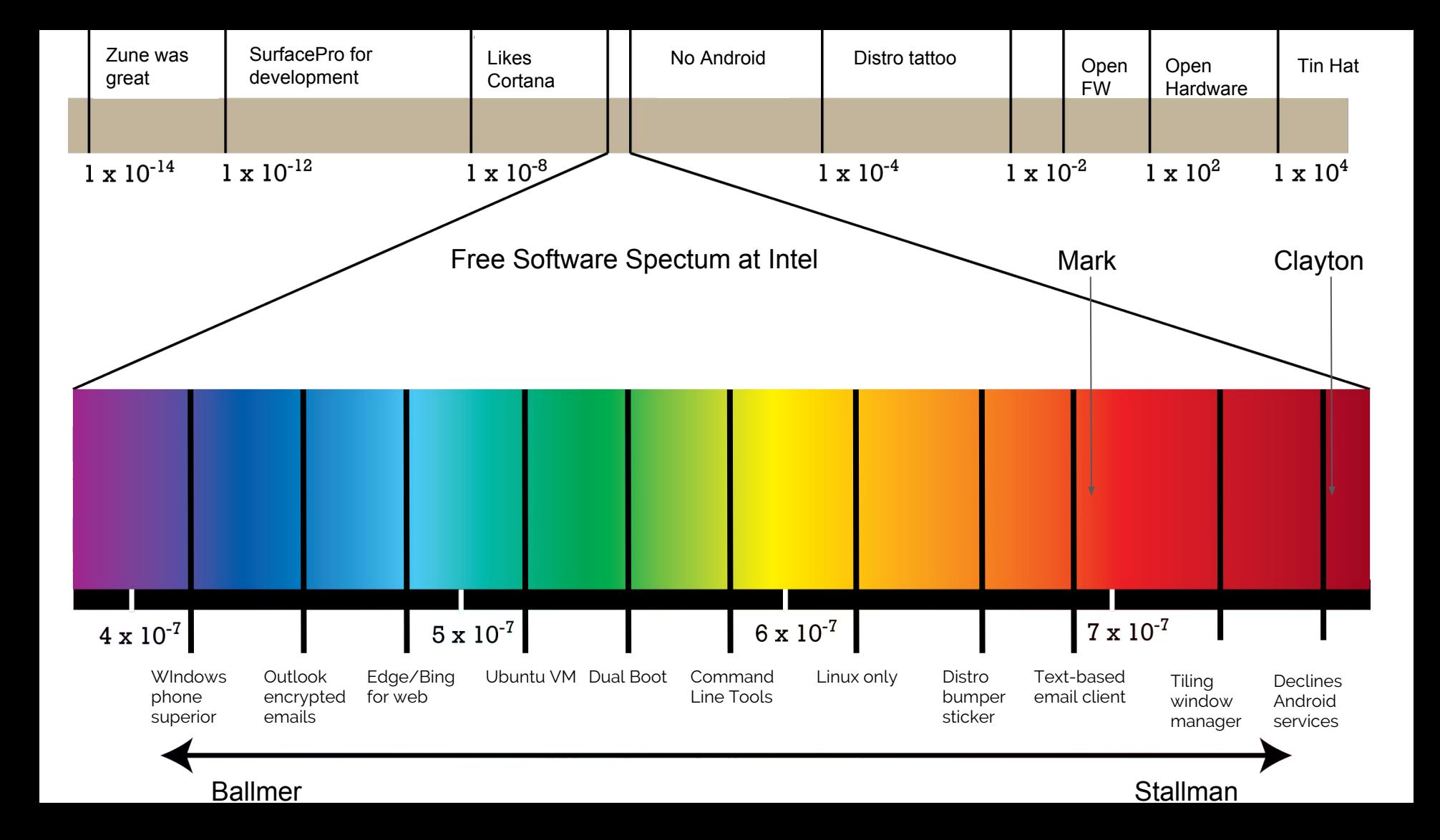

# Why is continuous integration valuable for Mesa?

### Summary of Mesa CI at Intel

- ~200 systems with full Intel hardware coverage going back to 2007
- dEQP, Piglit, VulkanCTS, Crucible, OpenGL CTS, OpenGLES CTS
- Build-tests for Android and non-Intel platforms
- Millions of tests per run for every commit
- Target execution time of 30min.
- False positives ~0.0001%
- Generates performance trend lines for common benchmarks
- Open source CI implementation [\(https://gitlab.freedesktop.org/Mesa\\_CI\)](https://gitlab.freedesktop.org/Mesa_CI)

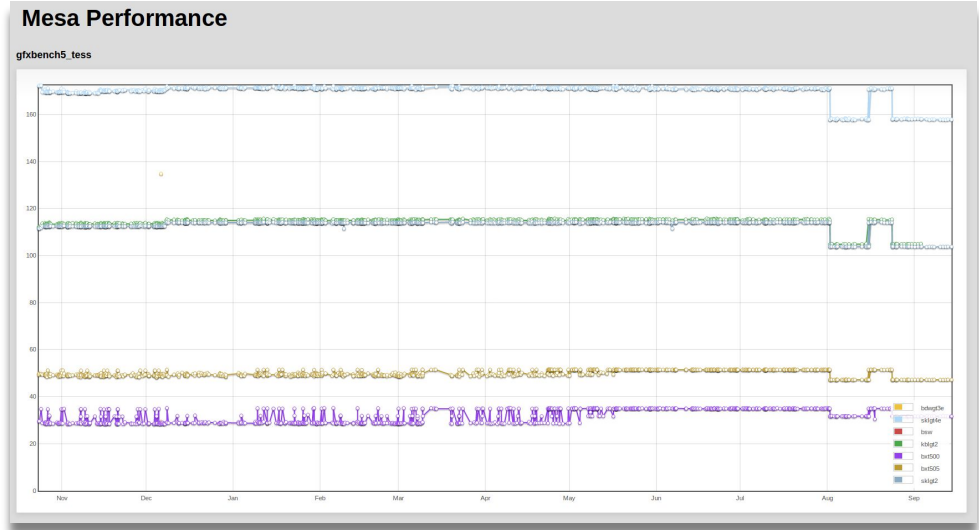

### Phoronix: making more whitespace commits

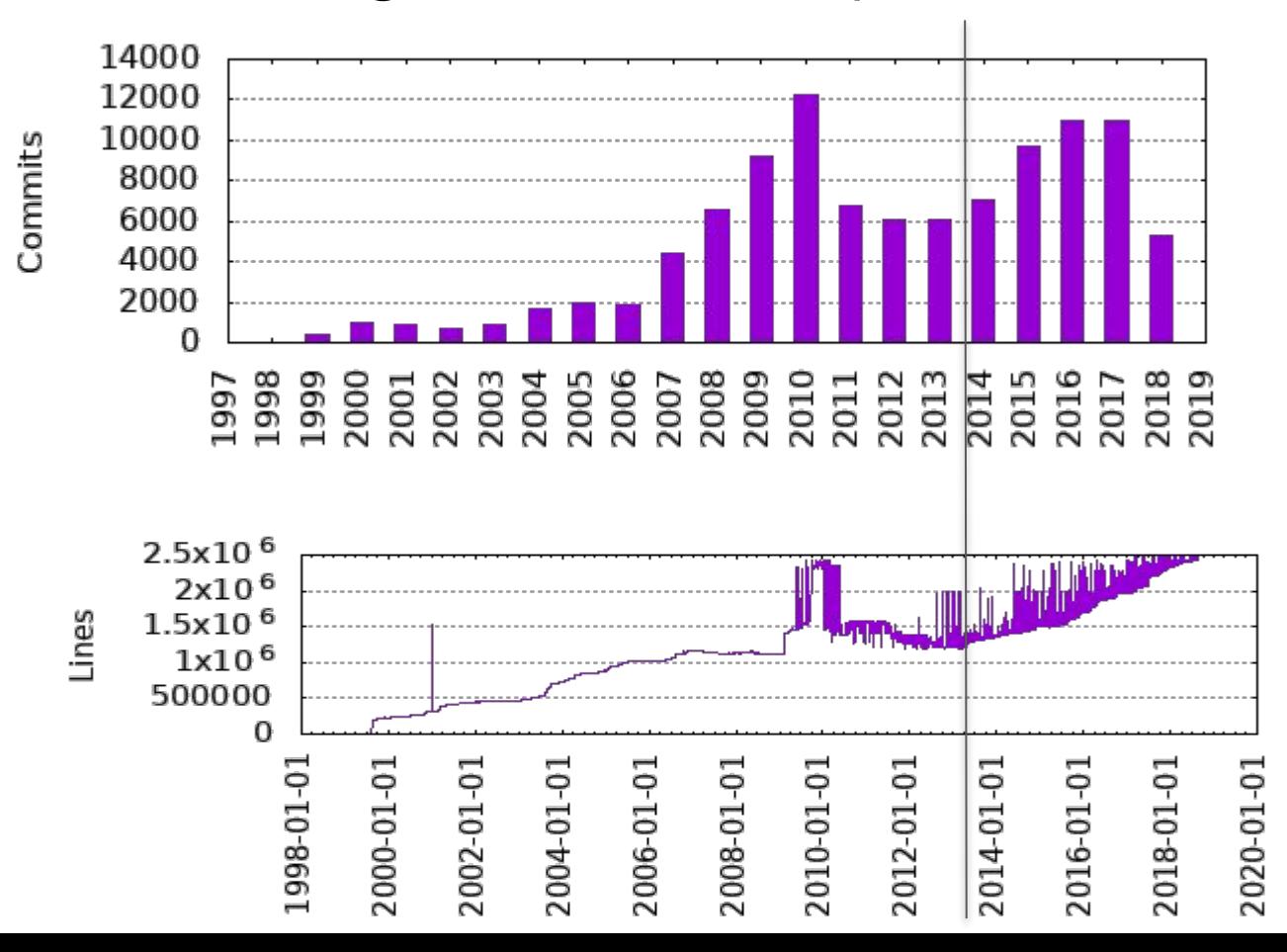

### CI Builds vs Commits since 8/2014, Developers with > 30 commits

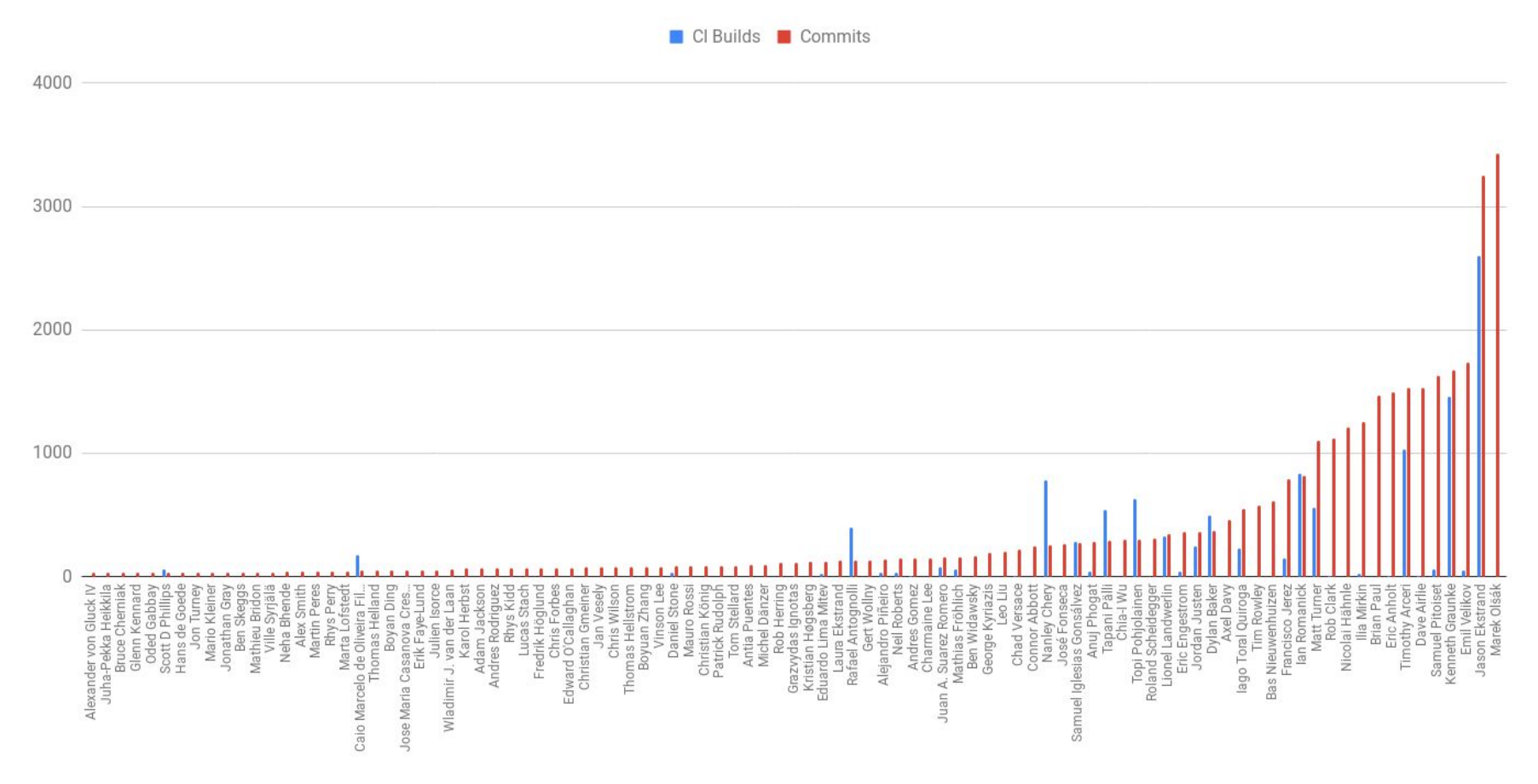

### Reverts and Fixes tags

#### 6521d4a659b911bb86d979564de03665616a671e

Author: Samuel Pitoiset <samuel.pitoiset@gmail.com> Commit: Samuel Pitoiset <samuel.pitoiset@gmail.com>

Revert "radv: Optimize rebinding the same descriptor  $\mathcal P$ 

This introduces random GPU hangs on Vega, at  $leq$ 

This reverts commit **02a43edf186cb9998741ba765cb948bb238a122d**.

#### **02a43edf186cb9998741ba765cb948bb238a122d**

Author: Bas Nieuwenhuizen <br/>bas@basnieuwenhuizen.nl>

radv: Optimize rebinding the same descriptor set.

This makes it cheaper to just change the dynamic offsets with the same descriptor sets.

Suggested-by: Philip Rebohle <philip.rebohle@tu-dortmund.de> Reviewed-by: Samuel Pitoiset <samuel.pitoiset@gmail.com>

c75a4e5b465261e982ea31ef875325a3cc30e79d Author: Dylan Baker <dylan@pnwbakers.com>

meson: Check for actual LLVM required versions

Currently we always check for  $3.9.0$ , which pretty safe since everything except radv work of  $\geq 3.9$  and 3.9 is pretty old at this point. Wer, radv actually requires 4.0, and there is  $\sim$  for radeonsi to do the same.

Fixes: **673dda833076** ("meson: build "radv" vulkan driver for radeon hardware") Signed-off-by: Dylan Baker <dylan.c.baker@intel.com> Reviewed-by: Bas Nieuwenhuizen <bas@basnieuwenhuizen.nl>

#### **673dda8330769309a319d3e7f24a029cd72a1caf**

Author: Dylan Baker <dylan@pnwbakers.com>

meson: build "radv" vulkan driver for radeon hardware

This builds, installs, and has been tested on a r290x (Hawaii) with the Vulkan CTS. It dies horribly in a fire at the same point for the meson build as the autotools build.

Signed-off-by: Dylan Baker <dylanx.c.baker@intel.com> Reviewed-by: Bas Nieuwenhuizen <br/>bas@basnieuwenhuizen.nl> Fixes per commit since 2017, Developers with > 15 commits

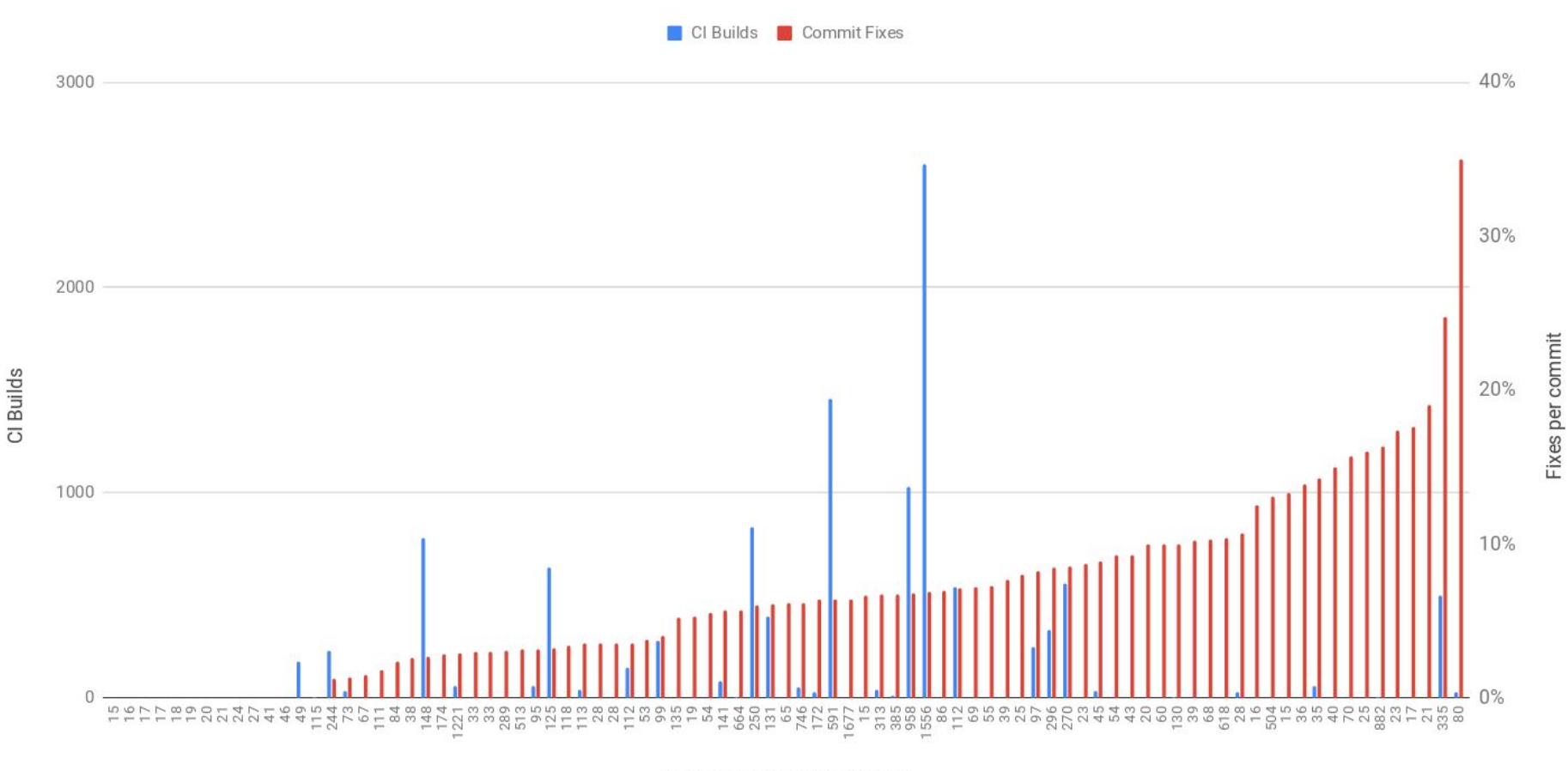

Developer Commit Count

### Reverts per commit since 9/2014, Developers with > 30 commits

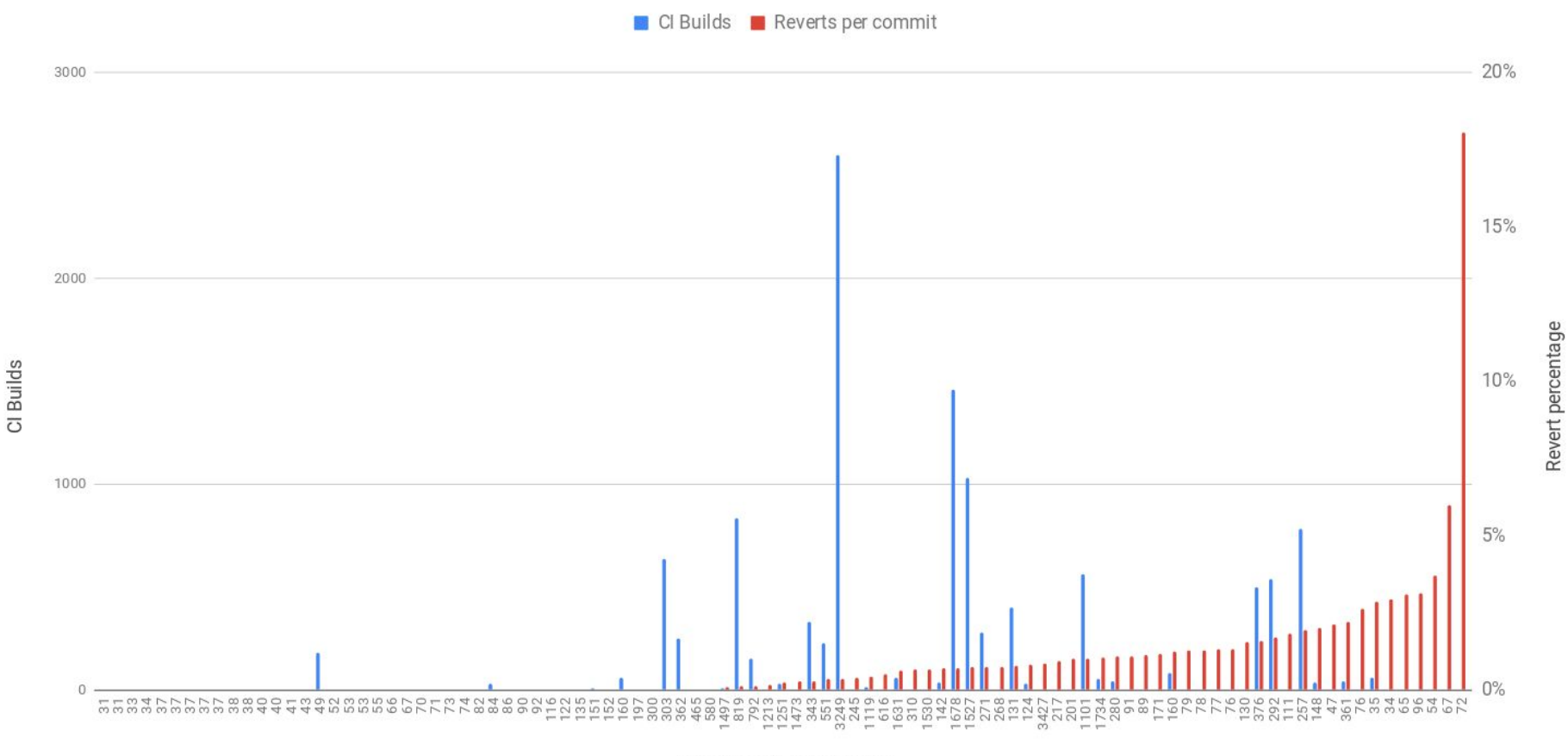

Developer Commit Count

# Tracking test status

i965 CI tracks all test status changes in configuration files.

Known issues are filtered from the results, to make new regressions obvious in results:

- Developer pushes a broken commit.
- CI regresses at least one test.
- i965 CI staff investigate, write FDO bug, where resolution is tracked.
- Regressed tests are filtered to "skip" status by CI config.
- Developer fixes bug.
- Test status changes, creating unexpected result in CI.
- I965 CI staff investigate.
- CI configs updated to reflect fix.

### CI Config file: SandyBridge Piglit results

#### **[expected-failures]**

piglit.shaders.arb\_texture\_gather-miplevels piglit.shaders.point-vertex-id

```
...
```
piglit.shaders.glsl-deriv-varyings = piglit cd62eff8e5 Piglit.spec.ext\_texture\_compression\_s3tc = piglit\_d05448d06f

#### **[expected-crashes]**

piglit.fast\_color\_clear.fcc-front-buffer = mesa 880573e7 piglit.spec.egl 1\_4.egl-copy-buffers = piglit 85e3b32b32

#### **[fixed-tests]**

piglit.spec.glsl-es-1\_00.linker.fface-invariant = mesa 9b5c0c520 piglit.spec.glsl-es-1\_00.linker.fcoord-invariant = mesa 9b5c0c520

[expected-failures] piglit.spec.foo

[expected-crashes]

[fixed-tests]

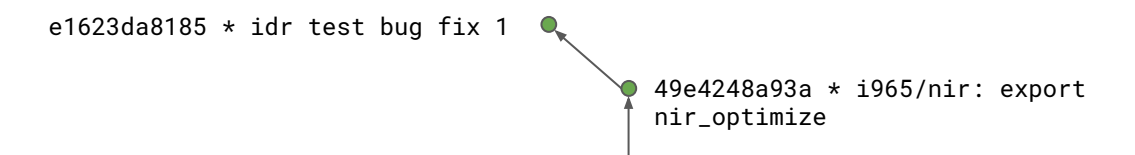

When test status changes, ig65 CI staff triage results, close FDO bugs, and update CI configuration.

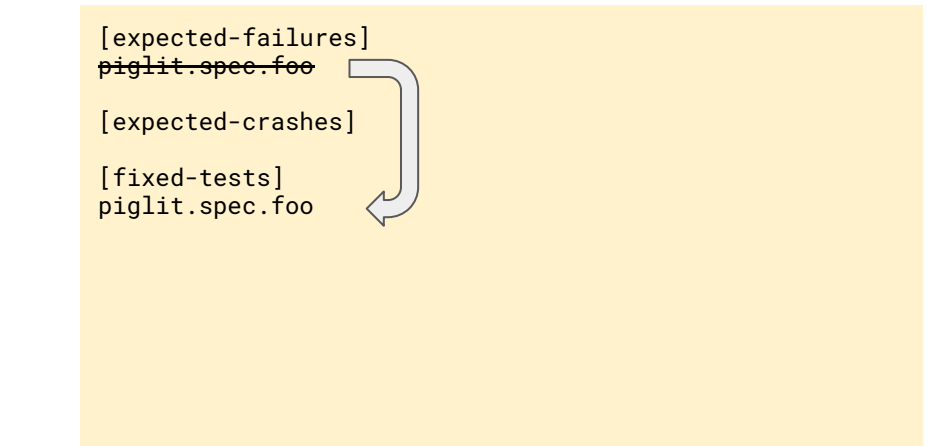

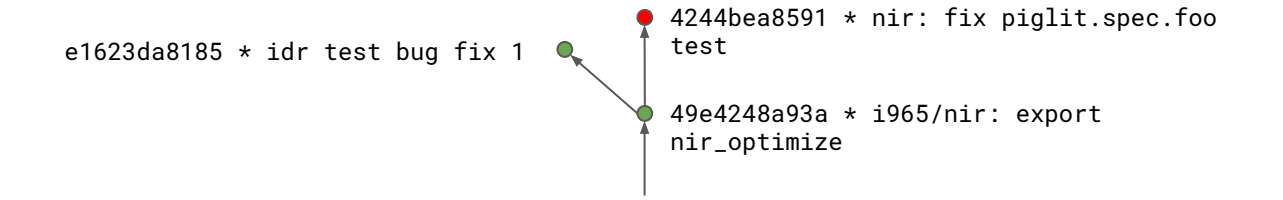

Updated CI configuration files will report success for subsequent CI builds.

Test failure patterns are hardware specific. Each platform needs a separate configuration file. Some test suites require separate configuration for 32-bit builds.

[expected-failures] [expected-crashes] [fixed-tests] piglit.spec.foo 49e4248a93a \* i965/nir: export nir\_optimize e1623da8185  $*$  idr test bug fix 1 4244bea8591 \* nir: fix piglit.spec.foo test 3529f8213ff \* glsl: mark xfb varyings as always active

Branches will report spurious test status changes as CI tracks progress in the master branch.

Ian's branch does not contain the fix for piglit.spec.foo. Ian's is test run will fail that test. The failure state does NOT match CI expectations.

[expected-failures] [expected-crashes] [fixed-tests] piglit.spec.foo 4244bea8591 \* nir: fix piglit.spec.foo 3529f8213ff \* glsl: mark xfb varyings 962cc1bd17c  $*$  idr fix comment  $\bullet$   $\uparrow$  as always active WTF?! Why does this fail now?

49e4248a93a \* i965/nir: export nir\_optimize e1623da8185  $*$  idr test bug fix 1 test

Mesa CI records the blamed commit for every test status change.

For every unexpected test result, Mesa checks to see if the target branch contains the commit blamed by the CI config.

Ian's branch does not contain 4244bea8591, so CI comprehends that the test status ought to be wrong for the branch.

[expected-failures] [expected-crashes] [fixed-tests] piglit.spec.foo **= mesa 4244bea8591**

majanes@giraffe:~/src/mesa\$ git branch -a --contains 4244bea8591

\* master

- \* remotes/curro/wip/test
- majanes@giraffe:~/src/mesa\$

962cc1bd17c  $*$  idr fix comment  $\qquad \qquad \circ \qquad$  as always active piglit.spec.foo is filtered out

e1623da8185  $*$  idr test bug fix 1

3529f8213ff \* glsl: mark xfb varyings

4244bea8591 \* nir: fix piglit.spec.foo test

49e4248a93a \* i965/nir: export nir\_optimize

Over time, CI configuration allows testing of releases for Mesa stable branches and old test suites.

Automated tests are fixed on a daily basis. Over time, this represents thousands of test results. Testing a stable point release is non-trivial.

Typically, CI systems fork the entire CI to test a stable branch. This is incompatible with hardware updates and other changes that affect all branches.

#### [expected-failures]

dEQP-GLES3.functional.shaders.preprocessor.builtin.line\_expression\_fragment = deqp 55988830 dEQP-GLES3.functional.shaders.preprocessor.builtin.line\_expression\_vertex = deqp 55988830

#### [expected-crashes]

#### [fixed-tests]

dEQP-GLES3.functional.state\_query.integers.stencil\_value\_mask\_getfloat = mesa 37d63b50 dEQP-GLES3.functional.state\_query.integers.stencil\_back\_value\_mask\_getfloat = mesa 37d63b50 dEQP-EGL.functional.color\_clears.multi\_thread.gles1\_gles2.rgba8888\_window = deqp 89c3844c dEQP-EGL.functional.color\_clears.multi\_context.gles1\_gles2.rgb888\_pbuffer = deqp 89c3844c dEOP-GLES3.functional.state\_query.integers.stencil\_value\_mask\_separate\_both\_getfloat = mesa 37d63b50 dEOP-GLES3.functional.state\_query.integers.stencil\_back\_value\_mask\_separate\_both\_getfloat = mesa 37d63b50

#### <many more fixed tests ... >

#### EQP-EGL.functional.create\_context.no\_config = mesa 5e2909e7

dEOP-GLES31.functional.debug.negative\_coverage.log.tessellation.single\_tessellation\_stage = mesa e6e8475b dEQP-GLES3.functional.negative\_api.texture.teximage3d = deqp 9e51a954

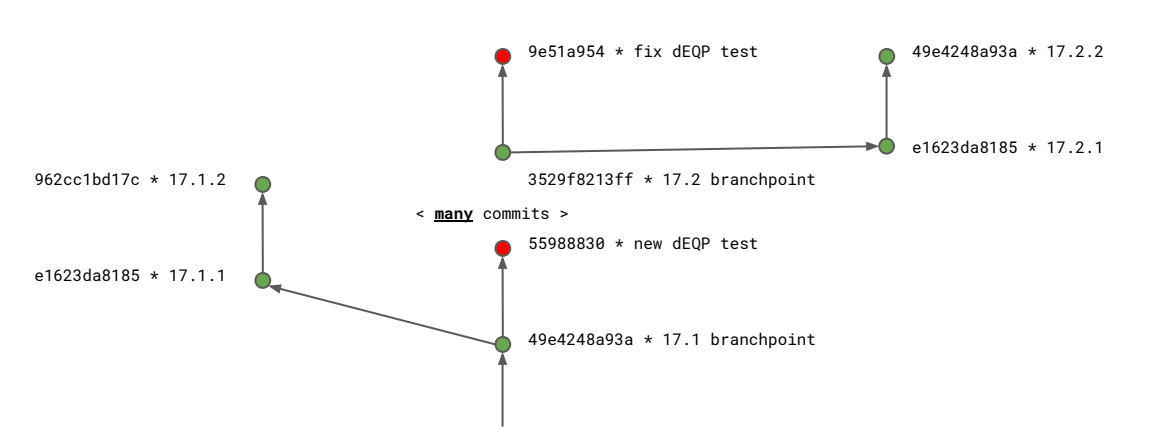

### Commits regressing i965 tests since 8/2014, developers with >15 commits

**CI Builds Commits causing i965 Regressions** 

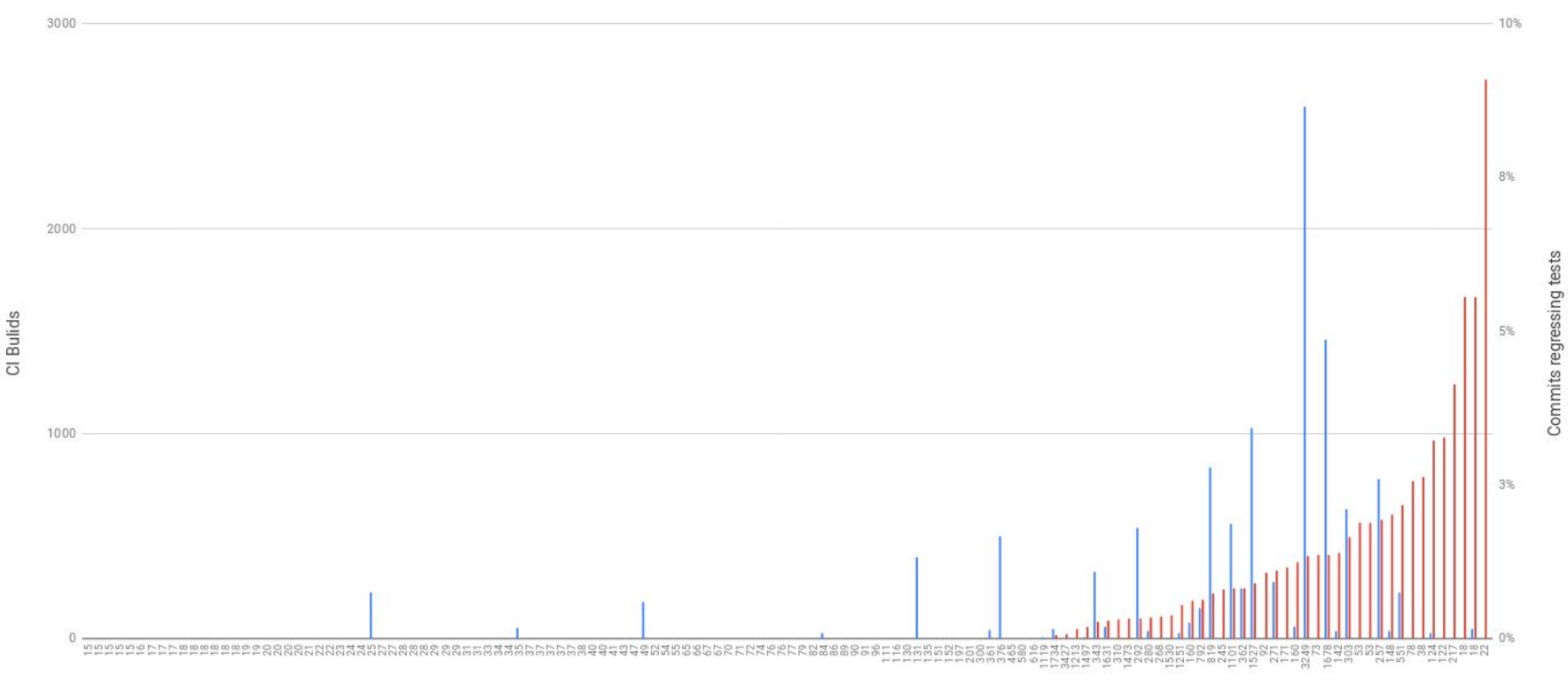

Developer Commit Count

### Tests regressed per commit since 8/2014, Developers with >15 commits

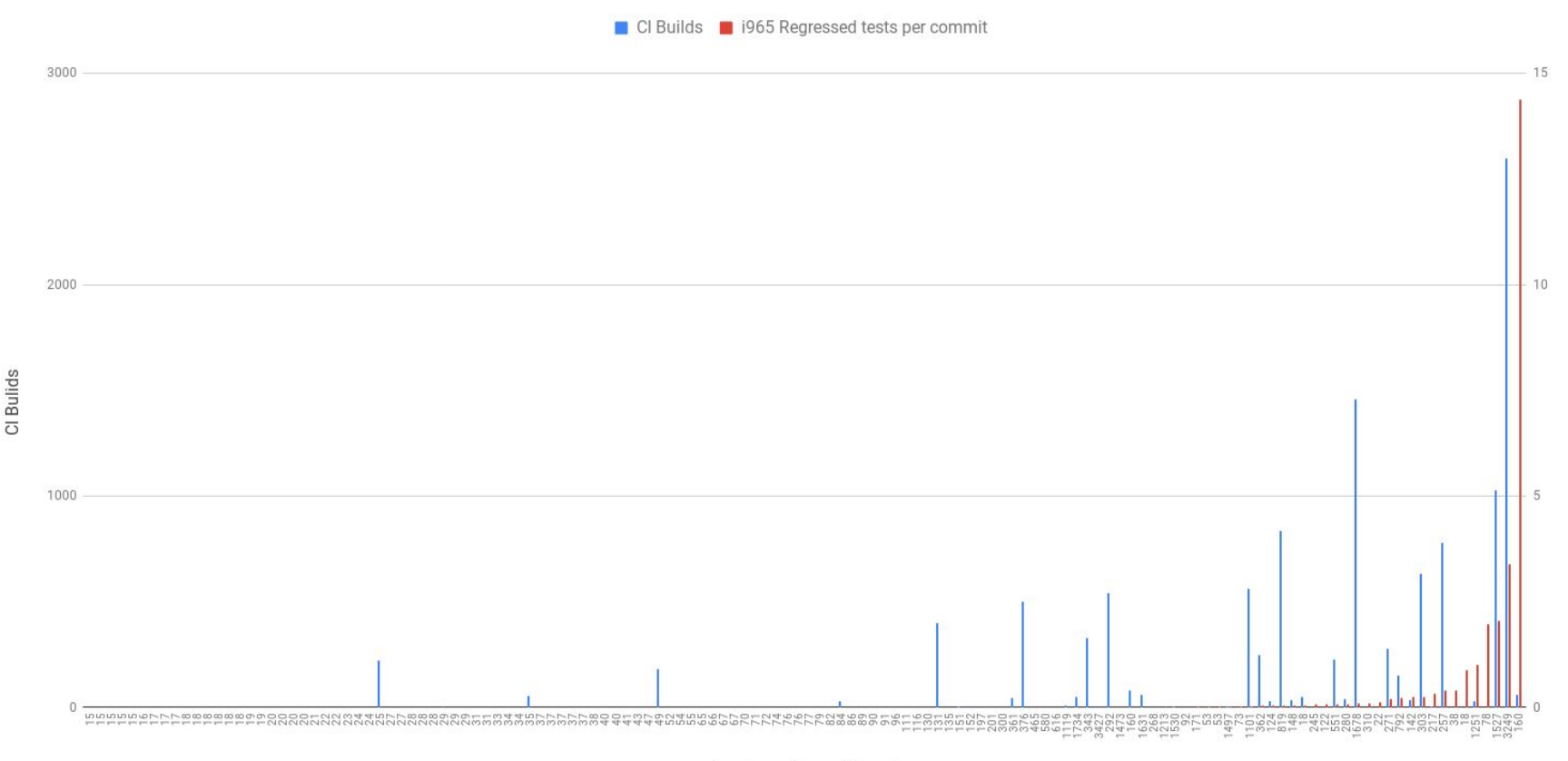

commit

Test regressions per

Developer Commit Count

### Mesa CI at Intel

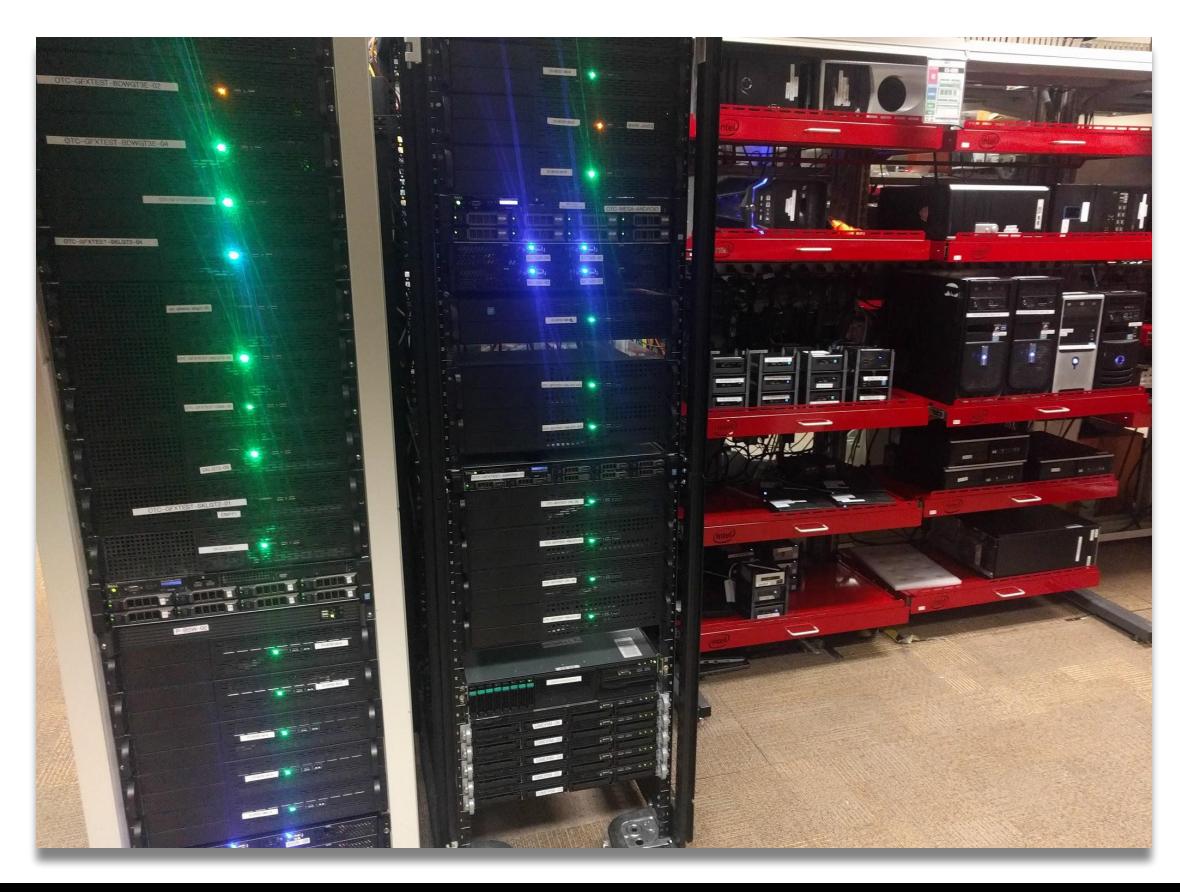

### Mesa CI at Intel

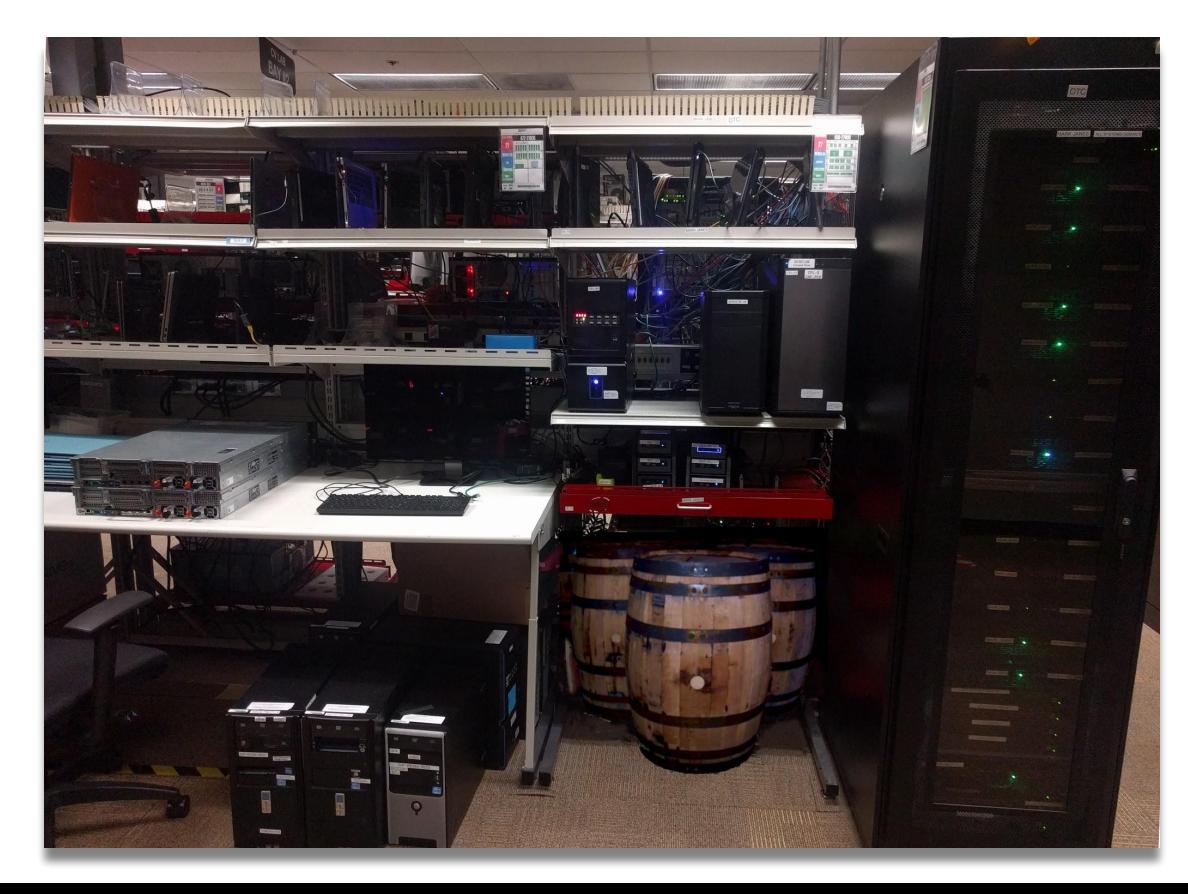

## Mesa CI at Intel

High density storage

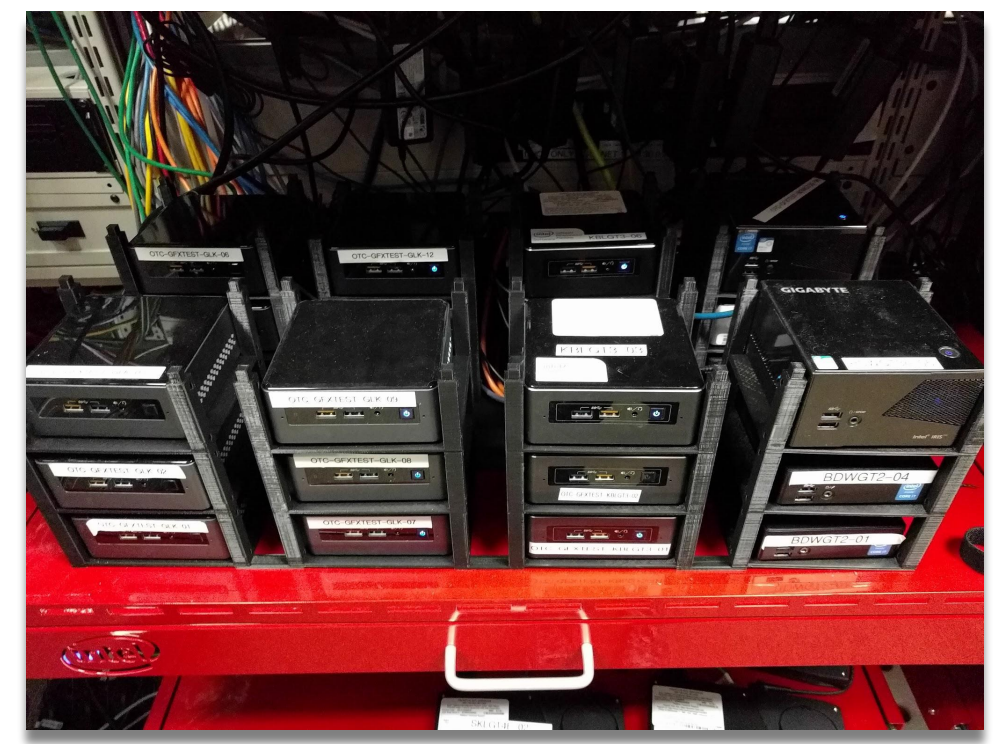

# Summary of Mesa CI at Intel

High density storage

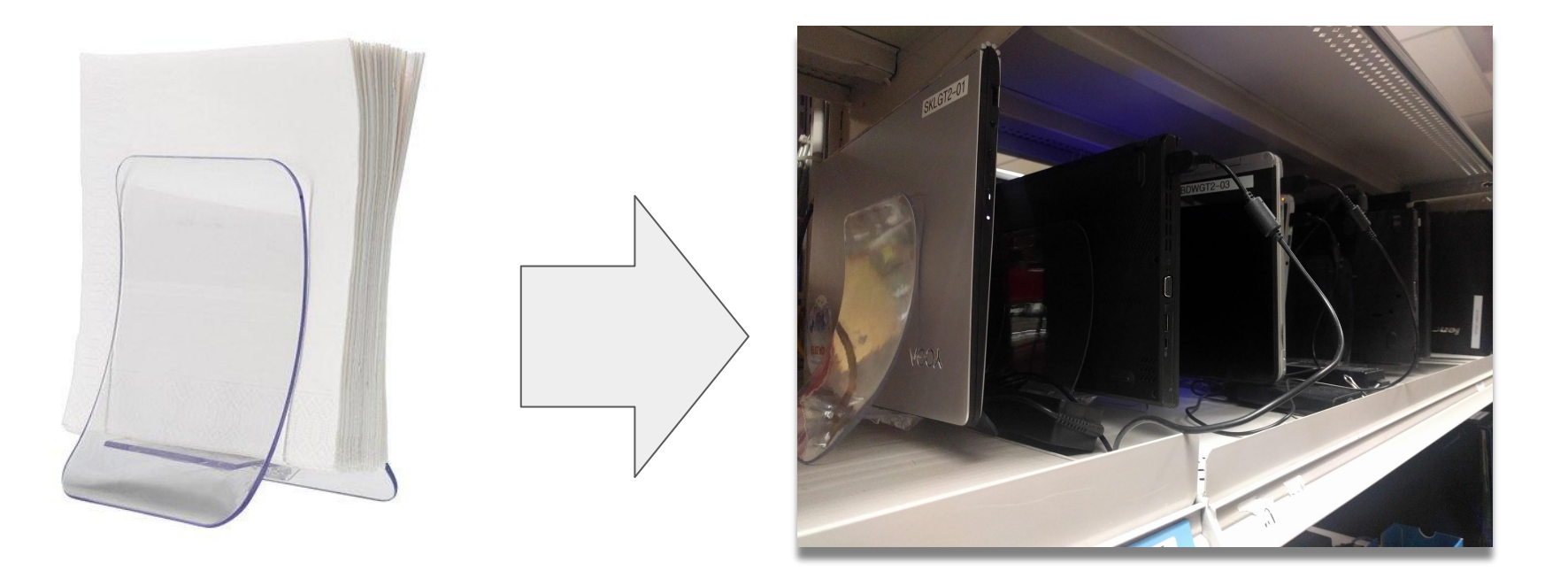

# How are we improving it?

### New public CI results site!

Features:

- Results for other jobs (eg master, kwg, jekstrand)
- Broken tests counts
- Revisions / transparency of sources
- Logs for broken components
- Test history
- Browse results by test suite
- It's fast!

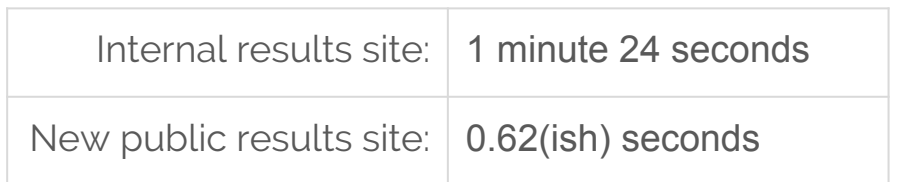

Time to load a CI build result page

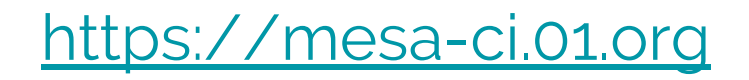

### How are we improving it?

### New public CI results site!

#### Jobs displayed by this server:

**Jobs** 

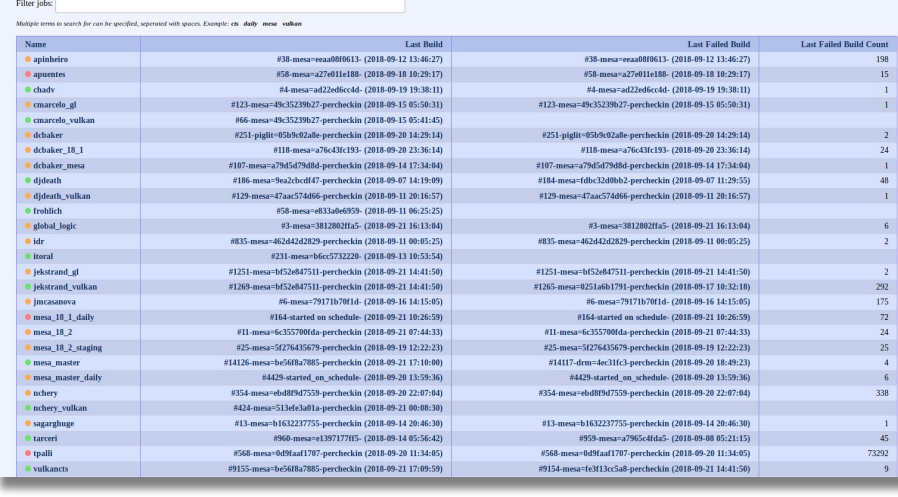

#### Results for vulkancts\_daily/#1145-manually\_started-daily/root:

i965 Mesa CI » vulkancts\_daily » #1145-manually\_started-daily

Revisions . Components . Subgroups . Search tests

#### \* Revisions

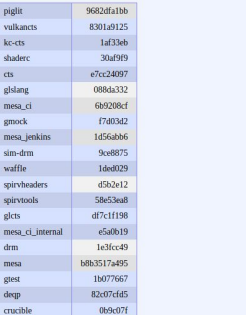

#### **v** Components

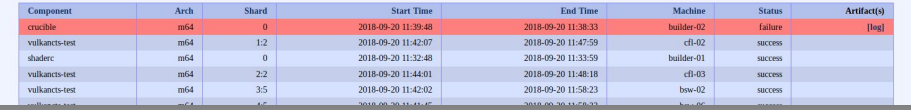

### <https://mesa-ci.01.org>

175  $24$ 

338  $45^\circ$ 

 $\overline{9}$ 

# How are we improving it?

Future:

- Support new use cases for the results website:
	- Show the logs and the status of components during execution
	- Allow developers to trigger custom builds
		- Queue up a set of jobs, with names
		- Especially useful for piglit
	- Allow developers to do A/B comparisons of builds
- Collaborate with other GPU vendors or Distros.

Got ideas? Let us know!

- <https://www.pivotaltracker.com/n/projects/1471364>
- [https://gitlab.freedesktop.org/Mesa\\_CI/mesa\\_ci\\_results](https://gitlab.freedesktop.org/Mesa_CI/mesa_ci_results)

# Backup

### **Caveats**

Rebased branches (e.g. i915 kernel trees) break methodology for tracking regressions

- Blamed commit SHAs may no longer exist after a rebase

Can hide regressions at release time

- Regressions are accepted failures in CI, so i965 CI staff has to manually compare results to N-1 release to find regressions attributed to the release candidate

But... A/B testing is more costly and only shows data for a single delta!

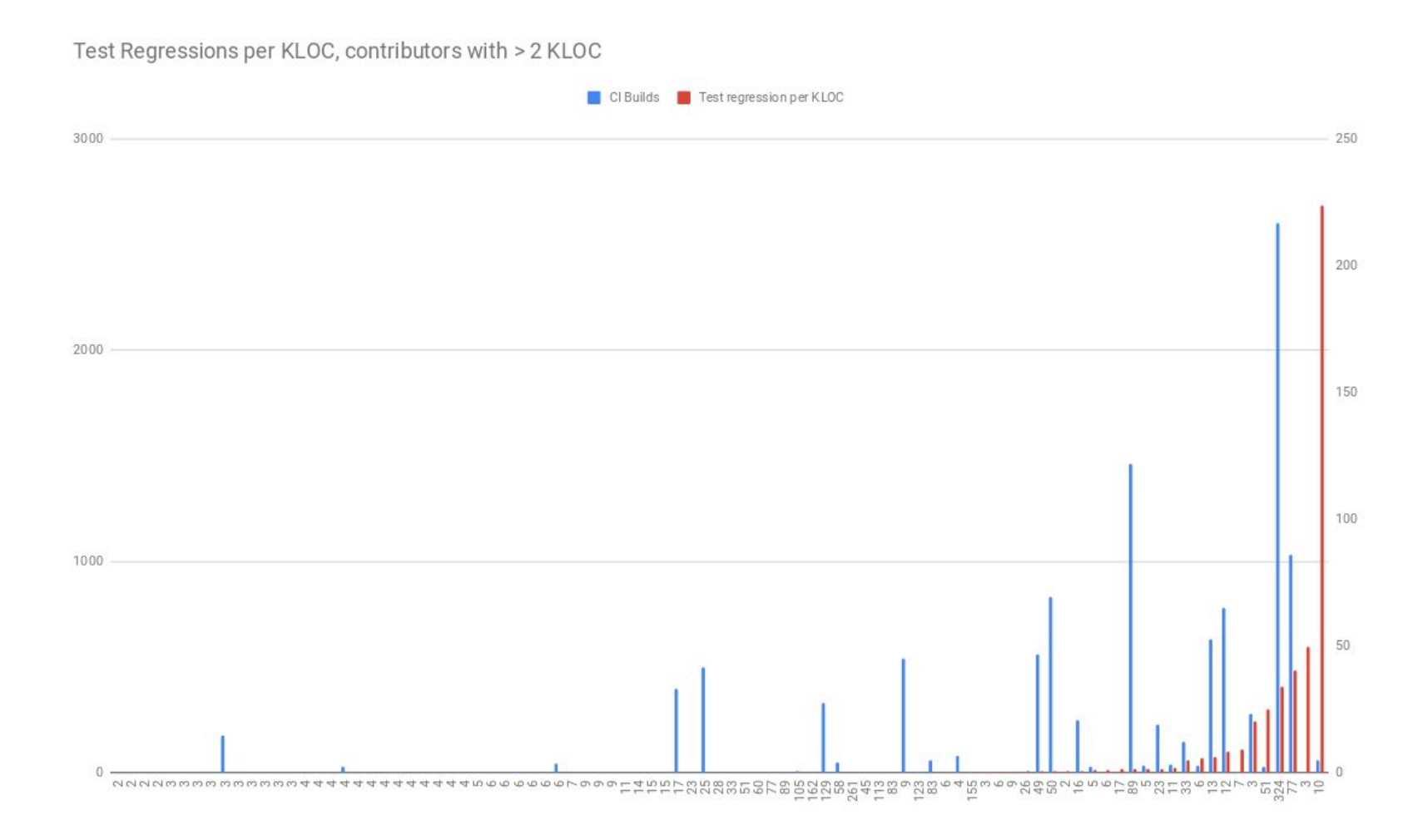

# Why is continuous integration valuable for Mesa?

Mesa CI at Intel is currently used for

- … Developer (Intel and community) testing
- … Mesa release verification
- … Intel pre-silicon testing in simulation
- … Performance testing
- … Validation of upstream test suites (dEQP, Vulkancts, etc)